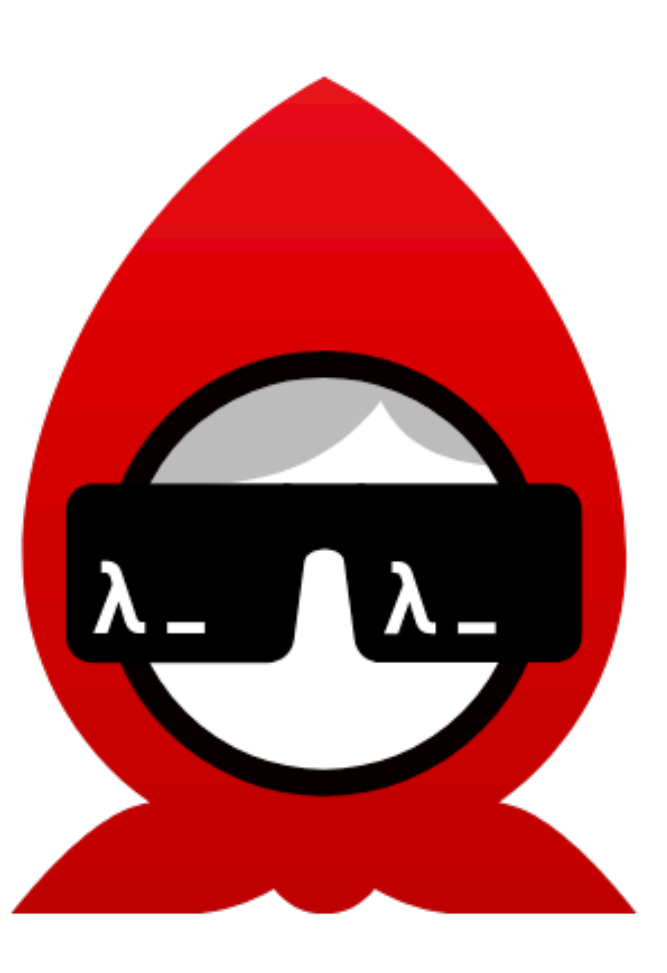

# ba·bash·ka

## **A native Clojure interpreter for scripting**

- The 2021 Graal Workshop
	- Michiel Borkent @borkdude 2021-02-27
- 
- 

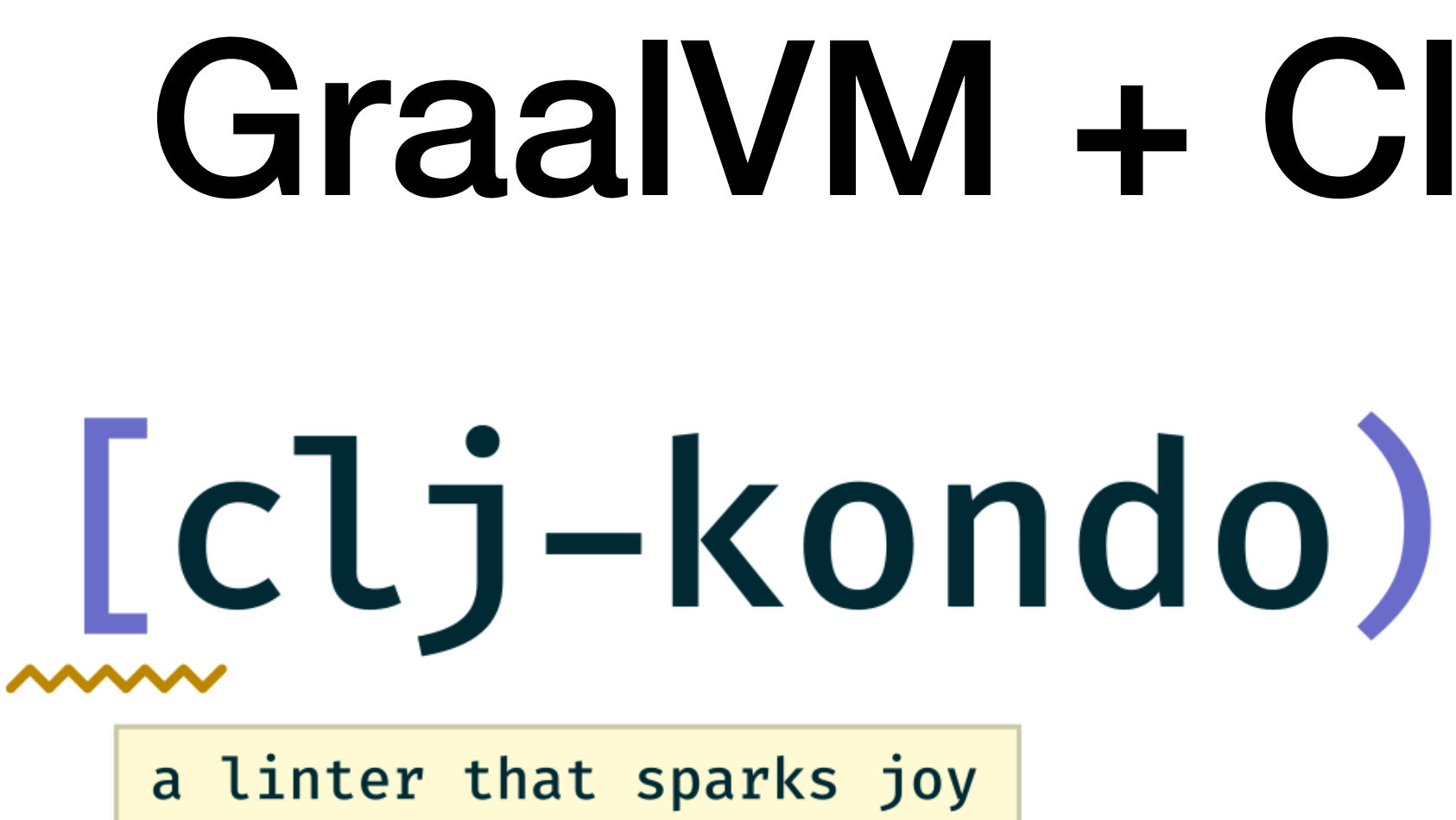

Static analyzer and linter for Clojure

 $$clj-kondo -limit << '(inc 1 2)'$ linting took 12ms, errors: 1, warnings: 0

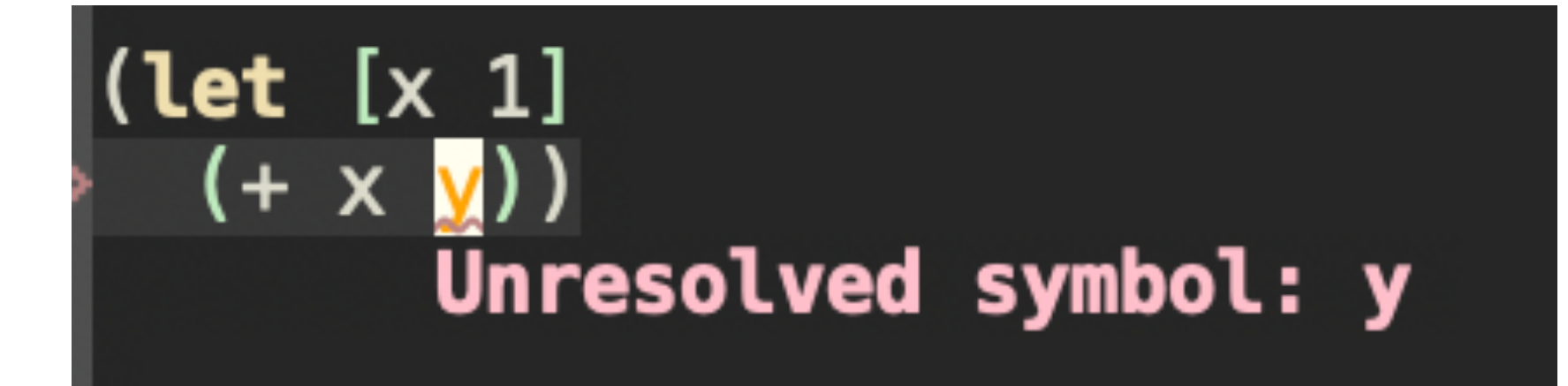

# GraalVM + Clojure: ☆ Star  $1.1k$

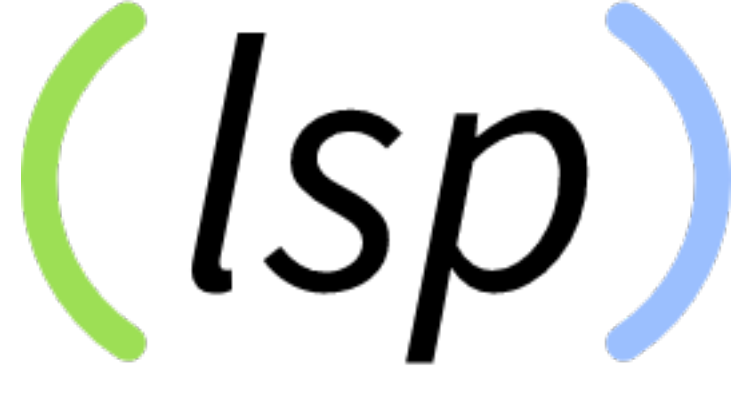

# <stdin>:1:1: error: clojure.core/inc is called with 2 args but expects 1

 $(inc  $(str :foo)$ )$ Expected: number, received: string.

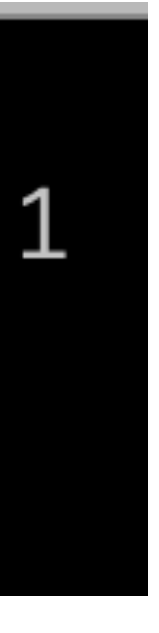

- Native Clojure scripting tool, single binary, no JVM (GraalVM compiled), **fast startup**
- Alternative to byte code compilation by Clojure compiler
- **Prevents context switch** to bash for Clojure devs writing build scripts
- **Batteries included** (arg parsing, JSON, http client/server, ...)
- Supports **multi-threading**
- **Source compatibility** with **JVM** Clojure + **GraalVM** = sane upgrade path = **low risk** adoption

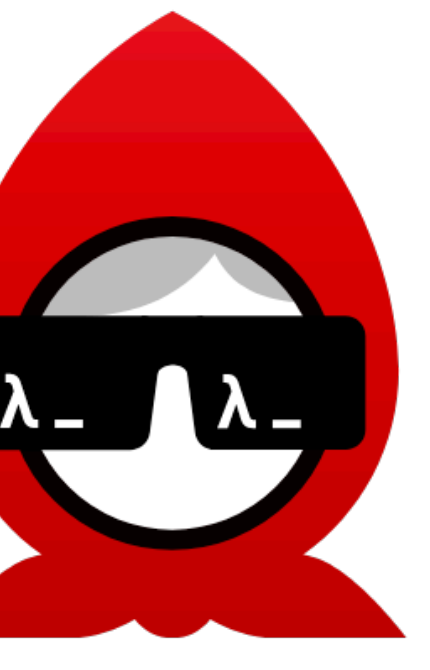

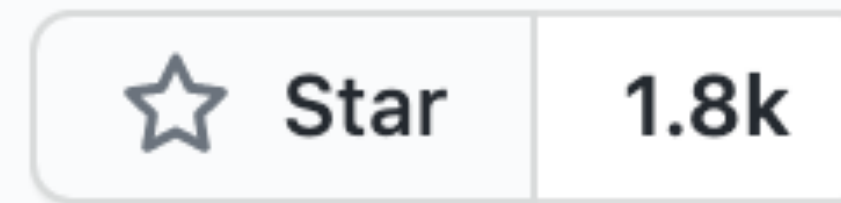

## <u>ናድ</u> Star ba·bash·ka \$ time bb '(+ 1 2 3)' 6 0.00s user 0.00s system 67% cpu 0.013 total

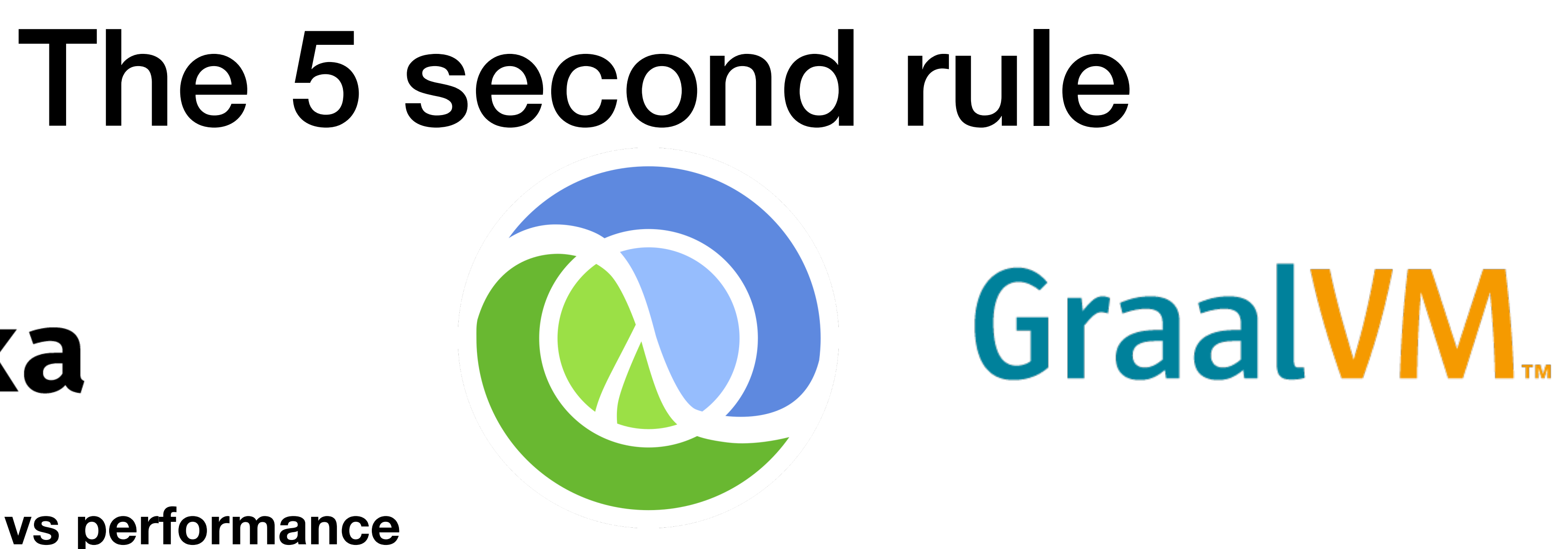

# ba·bash·ka

- **• Startup time vs performance** 
	- Sweet spot: short running scripts (< 5 seconds): use babashka (Clojure **interpreter**)
	- Long running performance intensive processes: use **JVM** Clojure **compiler** 
		- Compile with GraalVM native-image for fast startup

**Namespaces Built in libs** 

## **Shelling out**

Java interen

### #!/usr/bin/env bb

(ns example

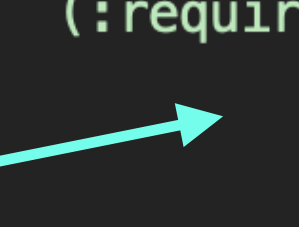

(:require [clojure.data.csv :as csv] [clojure.java.io :as io] [clojure.java.shell :refer [sh]] [clojure.pprint :as pp] [clojure.string :as str]))

(def db "/tmp/analysis.db")

(defn query [& args] (apply sh "sqlite3" "-quote" "-header" db args))

(defn create-db! [] (when (not (.exists (io/file db))) (query "reate table animals ( name text, scientific\_name text  $)$ ")))

(definitext-val [s]  $\sqrt{\text{format} \text{ "``s} \cdot \text{''''} \text{ s}}}$ 

(defn int-val [i]  $(format$  "%s" i))

(defn make-row [& xs] (format "(%s)" (str/join ", " xs)))

(defn animal-row [{:keys [:name :scientific-name]}] (make-row (text-val name) (text-val scientific-name)))

(defn insert-rows! [animals] rows]) {: keys [: exit : err] }  $(query q)$ ] (when (not (zero? exit)) (println "Error inserting var!" err) (System/exit exit))))

 $\sqrt{ }$ .delete (io/file db)) (create-db!)

```
(let [rows (str/join "," (mapv animal-row animals))<br>q (str/join " " ["insert into animals (name, scientific_name) values"
```
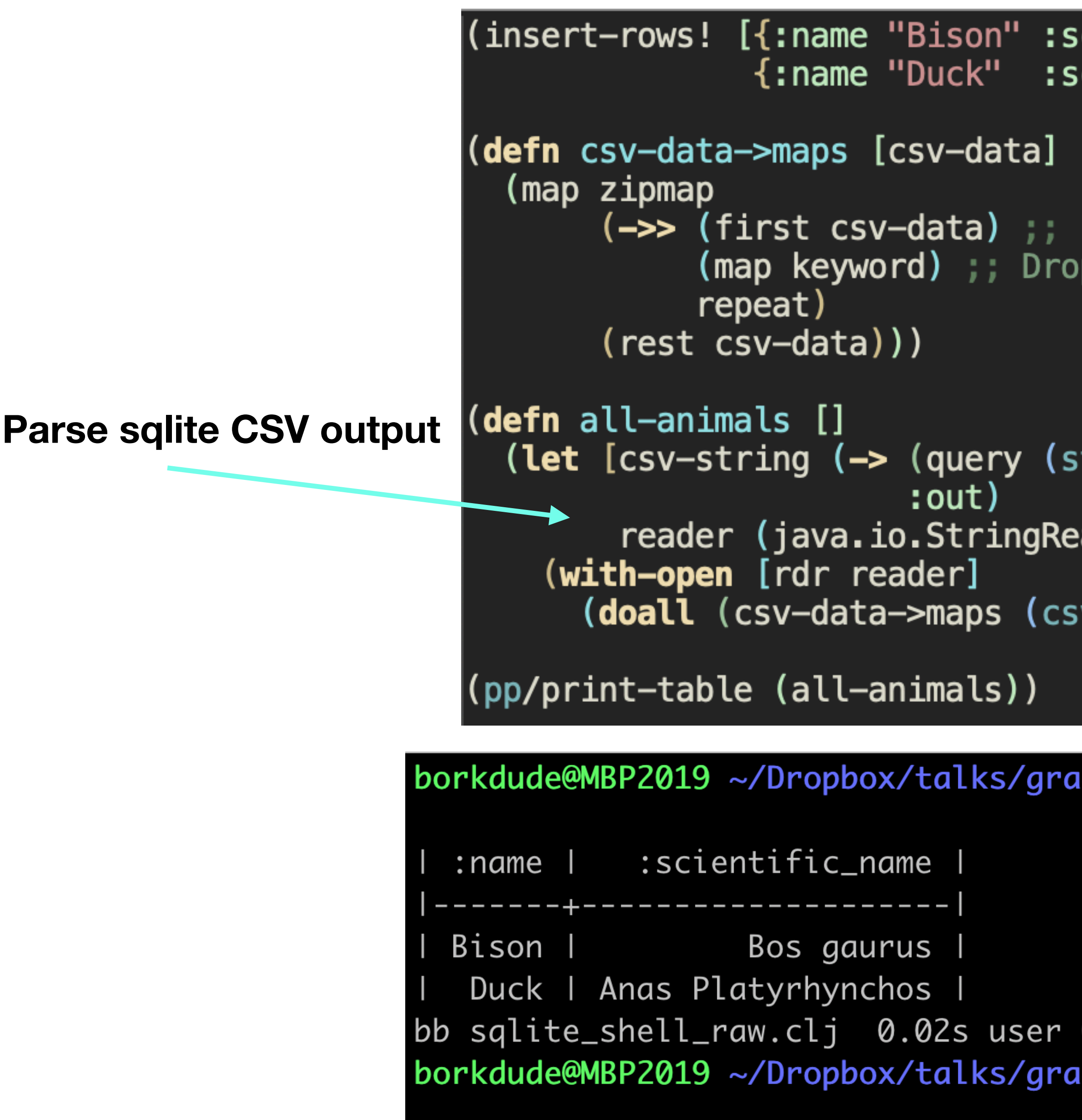

cientific—name "Bos gaurus"} cientific-name "Anas Platyrhynchos"}])

First row is the header if you want string keys instead

tr**/join " " ["**select \* from animals**"]))** 

ader. csv-string)]

## On the JVM about 1.3s

alworkshop2021 \$ time bb sqlite\_shell\_raw.e1j 0.02s system 88% cpu 0.052 total ualworkshop2021 \$

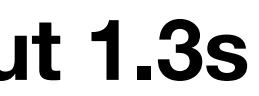

# Enhancement: sql lib **tools.deps** /

(deps/add-deps '{:deps {seancorfield/honeysql {:mvn/version "2.0.0-alpha2"}}})

```
(require '[honey.sql :as sql]
         '[honey.sql.helpers :as h])
```

```
(defn create-db! []
  (\text{when} (\text{not} (\text{exists} (io/file db)))(query (first
             (sql/format)
               (-> (h/create-table :animals)
                   (h/with-columns [[:name :text]
                                       [:scientific-name :text[]))))))
```

```
(defn insert-sql [animals]
  (sql/format (-> (h/insert-into :animals)
                    (h/values animals))
                \{ : \text{inline true} \})
```

```
(defn insert-rows! [animals]
  (let [sql (insert-sql animals)
         {\texttt{::keys} \;[\texttt{exit} \; \texttt{:} \texttt{err}]}(query (first sql))]
     (when (not (zero? exit))
       (println "Error inserting var!" err)
       (System/exit exit))))
```
**maven** 

**integration**

**+50ms for loading 1400 lines of Clojure**

**100ms total**

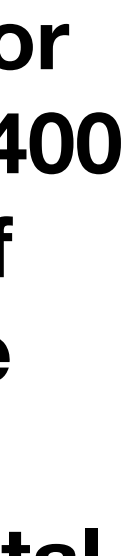

# Enhancement: sqlite pod

## #!/usr/bin/env bb

```
(ns example
 (:require [babashka.deps :as deps]
            [babashka.pods :as pods]
            [clojure.java.io :as io]
            [clojure.pprint :as pp]))
(def db "/tmp/analysis.db")
;; sqlite pod, standalone, written in golang, ~9mb
(pods/load-pod 'org.babashka/go-sqlite3 "0.0.1")
(require '[pod.babashka.go-sqlite3 :as sqlite])
; Load HoneySQL from Clojars:
(deps/add-deps '{:deps {seancorfield/honeysql {:mvn/version "2.0.0-alpha2"}}})
(require '[honey.sql :as sql]
         '[honey.sql.helpers :as h])
(def create-sql
 (sql/format
   (-> (h/create-table :animals)
       (h/with-columns [[:name :text]
                        [:scientific-name :text]]))
(defn create-db! []
  (when (not (.exists (io/file db)))
    (let [sql (sql/format
               (-> (h/create-table :animals)
                   (h/with-columns [[:name :text]
                                    [:scientific-name :text[])))(sqlite/execute! db sql))))
```
**Sqlite pod: bb RPC-like extension**

**Pods are started only once: now 80ms total**

**No more shell output parsing, normal function calls**

tdefn insert-sql [arimals]  $(sq)/$ format  $(-)/$ h/insert-into : animals)  $(h/\sqrt{alues}$  animals)))) (defn insert-rows! [animals] (sqlite/execute! db (insert-sql animals)))  $( . delete (io/file/db))$ (create-db!) (insert-rows! [{ name "Bison" : scientific-name "Bos gaurus"}  $\left($ :name "Duck" :scientific-name "Anas Platyrhynchos"}]) (defn all-animals []  $(sqlite/query db$  ["select  $* from animals"]$ ) (pp/print-table (all-animals))

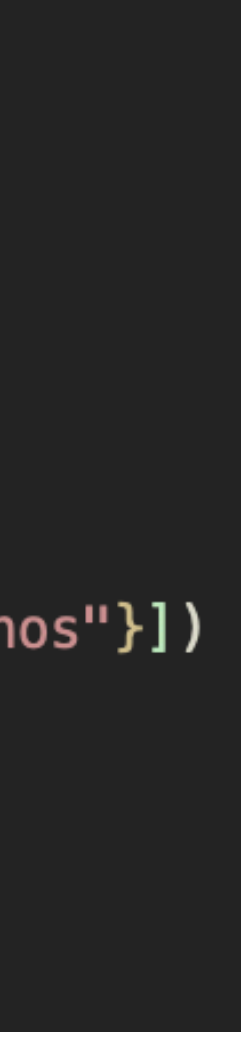

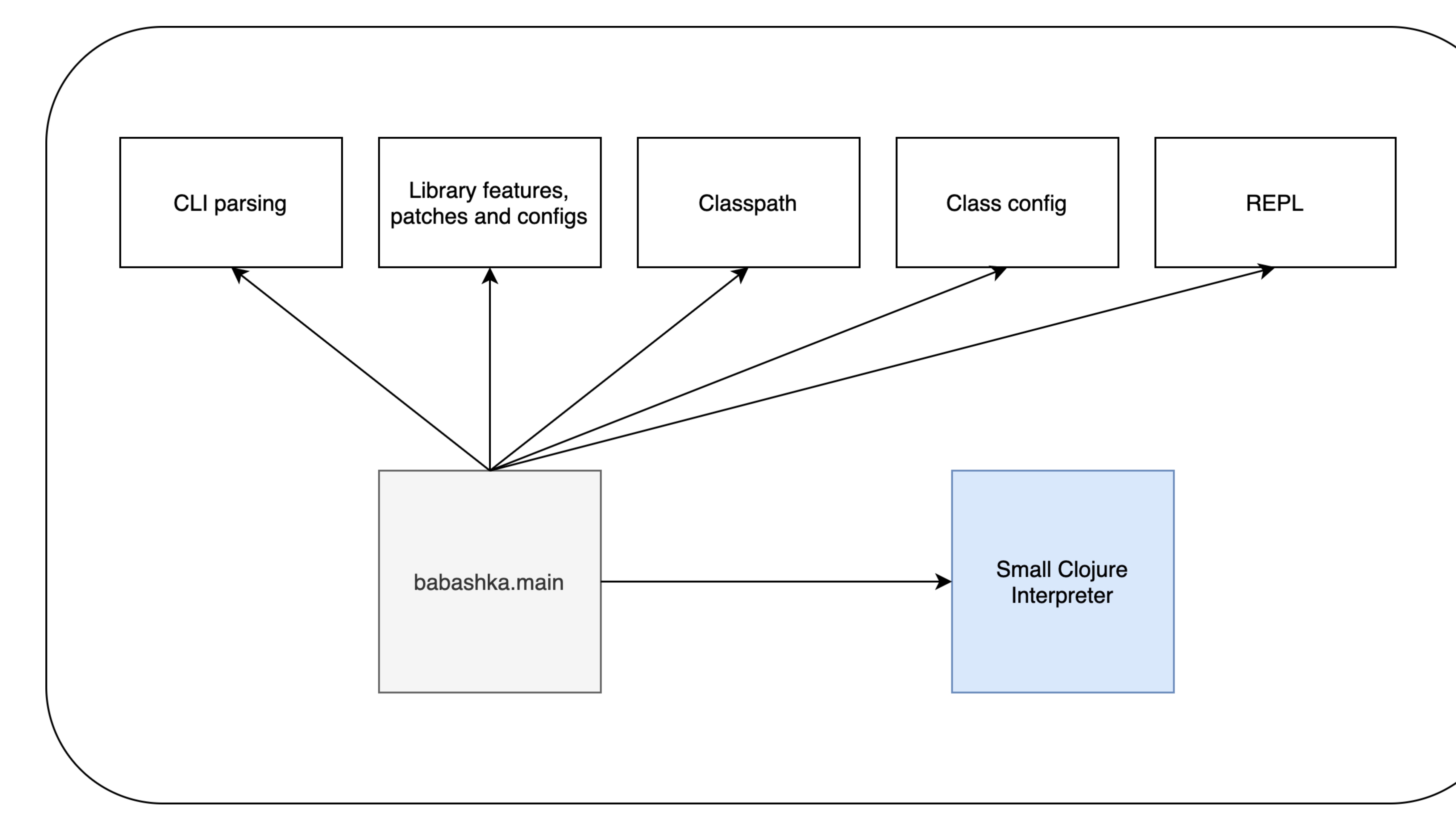

## babashka

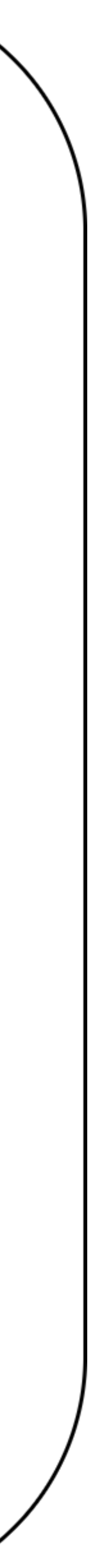

## Supported classes for interop: reflection config

"name" : " $[B$ ", "allPublicMethods" : true,<br>"allPublicFields" : true, "allPublicConstructors" : true "name" :  $"$ [I", "allPublicMethods": true, "allPublicFields" : true, "allPublicConstructors" : true "name" : "[Ljava.lang.Object;",<br>"allPublicMethods" : true, "allPublicFields": true, "allPublicConstructors" : true "name" : "[Ljava.time.temporal.TemporalField;", "allPublicMethods" : true. "allPublicFields": true. "allPublicConstructors" : true "name" : "clojure.lang.ArityException", "allPublicMethods": true, "allPublicFields" : true, "allPublicConstructors" : true "name" : "clojure.lang.BigInt",<br>"allPublicMethods" : true, "allPublicFields": true, "allPublicConstructors" : true "name" : "clojure.lang.ExceptionInfo", "allPublicMethods" : true,<br>"allPublicFields" : true, "allPublicConstructors" : true "name" : "java.io.BufferedReader", "allPublicMethods": true, "allPublicFields" : true, "allPublicConstructors" : true "name" : "java.io.BufferedWriter", "allPublicMethods": true, "allPublicFields" : true, "allPublicConstructors" : true "name" : "java.io.ByteArrayInputStream", "allPublicMethods" : true, **allPublicFields" : true,** "allPublicConstructors" : true "name" : "java.io.ByteArrayOutputStream", "allPublicMethods": true, "allPublicFields" : true, "allPublicConstructors" : true "name" : "java.io.Console", "allPublicMethods": true,

"name" : "java.io.File", "allPublicMethods" : true, "allPublicFields" : true. "allPublicConstructors" : true "name" : "java.io.FileFilter",<br>"allPublicMethods" : true, "allPublicFields" : true, "allPublicConstructors" : true "name" : "java.io.FileNotFoundException", "allPublicMethods": true, "allPublicFields": true, "allPublicConstructors" : true "name" : "java.io.FileReader", "allPublicMethods" : true, "allPublicFields" : true, "allPublicConstructors" : true "name" : "java.io.FilenameFilter",<br>"allPublicMethods" : true, "allPublicFields" : true, "allPublicConstructors" : true "name": "java.io.IOException", "allPublicMethods": true, "allPublicFields" : true. "allPublicConstructors" : true "name" : "java.io.InputStream", "allPublicMethods": true, "allPublicFields" : true, "allPublicConstructors" : true **"name" :** "java.io.InputStreamReader"**,**<br>**"allPublicMethods" : true,** "allPublicFields" : true, "allPublicConstructors" : true "name" : "java.io.OutputStream", "allPublicMethods": true, "allPublicFields": true. "allPublicConstructors" : true "name" : "java.io.PushbackInputStream", "allPublicMethods" : true, "allPublicFields" : true, **allPublicConstructors": true** "name" : "java.io.Reader",<br>"allPublicMethods" : true, "allPublicFields": true, "allPublicConstructors" : true "name": "java.io.SequenceInputStream", "allPublicMethods": true, "allPublicFields": true,

```
'name" : "java.io.SequenceInputStream",
"allPublicMethods": true,
"allPublicFields" : true.
"allPublicConstructors" : true
"name" : "java.io.StringReader",
"allPublicMethods": true,
"allPublicFields" : true.
"allPublicConstructors" : true
"name" : "java.io.StringWriter",<br>"allPublicMethods" : true,
"allPublicFields": true,
"allPublicConstructors": true
"name" : "java.io.Writer",<br>"allPublicMethods" : true,
"allPublicFields" : true,
"allPublicConstructors" : true
"name": "java.lang.ArithmeticException",
"allPublicMethods": true,
"allPublicFields" : true,
"allPublicConstructors" : true
"name" : "java.lang.AssertionError",
"allPublicMethods": true,
"allPublicFields": true,
"allPublicConstructors" : true
"name" : "java.lang.Boolean",<br>"allPublicMethods" : true,
"allPublicFields" : true,
"allPublicConstructors" : true
"name" : "java.lang.Byte",
"allPublicMethods": true,
"allPublicFields": true,
"allPublicConstructors" : true
"name" : "java.lang.Character",<br>"allPublicMethods" : true,
"allPublicFields": true,
"allPublicConstructors" : true
"name" : "java.lang.Class",<br>"allPublicMethods" : true,
"allPublicFields": true,
"allPublicConstructors" : true
"name": "java.lang.ClassNotFoundException",
"allPublicMethods" : true,
"allPublicFields" : true,
"allPublicConstructors" : true
"name" : "java.lang.Comparable",
"allPublicMethods": true,
"allPublicFields" : true,
```

```
"name" : "java.lang.Comparable",
"allPublicMethods": true,
"allPublicFields" : true.
"allPublicConstructors": true
"name" : "java.lang.Double",<br>"allPublicMethods" : true,
"allPublicFields" : true,
"allPublicConstructors" : true
"name" : "java.lang.Exception",
"allPublicMethods": true,
"allPublicFields" : true,
"allPublicConstructors": true
"name" : "java.lang.Float",
"allPublicMethods": true,
"allPublicFields": true.
"allPublicConstructors": true
"name" : "java.lang.IllegalArgumentException",<br>"allPublicMethods" : true,
"allPublicFields": true,
"allPublicConstructors" : true
"name" : "java.lang.Integer",
"allPublicMethods": true,
"allPublicFields" : true,
"allPublicConstructors" : true
"name" : "java.lang.Iterable",
"allPublicMethods": true,
"allPublicFields" : true,
"allPublicConstructors" : true
"name": "java.lang.Long",
"allPublicMethods": true,
"allPublicFields" : true,
"allPublicConstructors": true
"name" : "java.lang.Math",
"allPublicMethods": true,
"allPublicFields" : true,
"allPublicConstructors" : true
"name" : "java.lang.Number",
"allPublicMethods" : true,
"allPublicFields": true,
 allPublicConstructors" : true
"name" : "java.lang.NumberFormatException",<br>"allPublicMethods" : true,
"allPublicFields" : true,
"allPublicConstructors" : true
"name" : "java.lang.Object",<br>"allPublicMethods" : true,
"allPublicFields": true,
```
# Interpreter: SCI

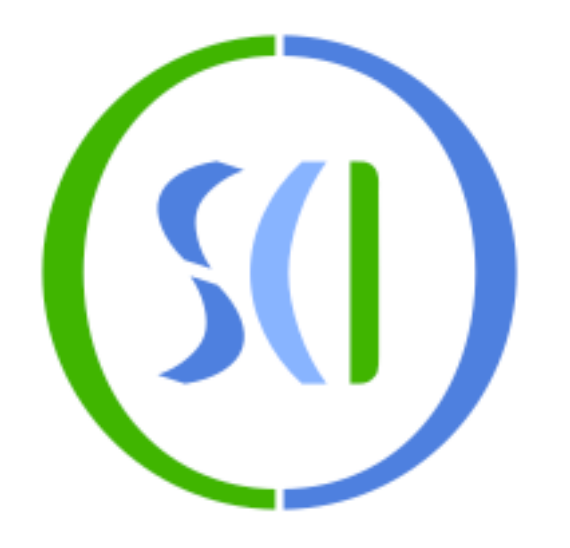

- Split out into its own project: Small Clojure Interpreter (sci)
- Written in Clojure itself: .cljc -> runs on JVM and ClojureScript.
- Leveraged by other native CLIs and ClojureScript projects
- Performance: not as good as compiled Clojure or a Truffl<sup>e</sup> interpreter, but good enough for typical bash-like scripts
- Yields small images (~11mb) / JS bundles (~120kb gzipped)
- Can be used to glue together natively compiled functions using interpreted code

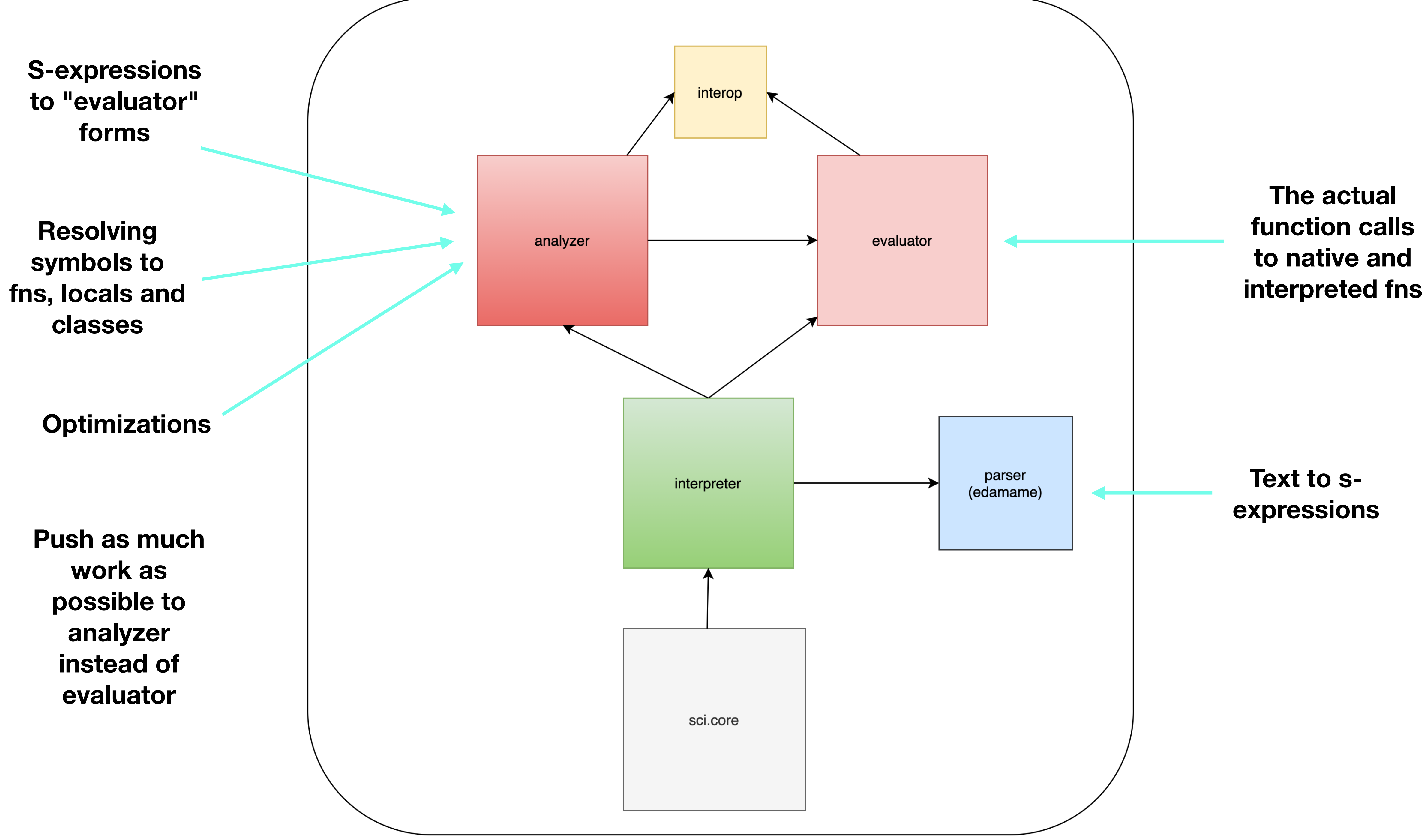

### Small Clojure Interpreter

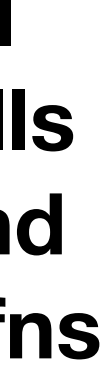

# Sci: eval-string

(require '[sci.core :as sci]) (sci/eval-string **"(+ 1 2 3)"**) ;;=> **6**

- 
- (def ctx (sci/init {:namespaces {'**foo** {'**x 1**}}}))
	-
	-

(sci/eval-string\* ctx " (require '[foo :refer [x]]) (defn **add-x** [n] (+ n x))")

(sci/eval-string\* ctx **"foo/x"**) ;;=> **1**

(sci/eval-string\* ctx "(**add-x** 10)") ;;=> 11

# Sci: mixing native and interpreted fns

(def ctx (sci/init {:namespaces {'clojure.core {'assoc **assoc**} 'cheshire.core {'generate-string **generate-string**}}}))

(sci/eval-string\* ctx "(**cheshire.core/generate-string** (**assoc** {:a 1} :b 2))") ;;=> {"a":1,"b":2}

# Bootleg: sci-based static site CLI

A simple page:

```
$ cat example-simple.clj
[:html][:body][:h1 "A simple webpage"]
  [:p "Made with bootleg for maximum powers!"]]]
```

```
$ bootleg example-simple.clj
```
A dynamic example:

```
$ cat example-dynamic.clj
[:div.countdown
 for [n (range 10 0 -1)][ :p n] )[:p "blast off!"]]
```

```
$ bootleg example-dynamic.clj
```
<html><body><h1>A simple webpage</h1><p>Made with bootleg for maximum powers!</p></body></html>

<div class="countdown"><p>10</p><p>9</p><p>8</p><p>7</p><p>5</p><p>5</p><p>4</p><p>3</p><p>2</p><p>2</p><p>1</p><

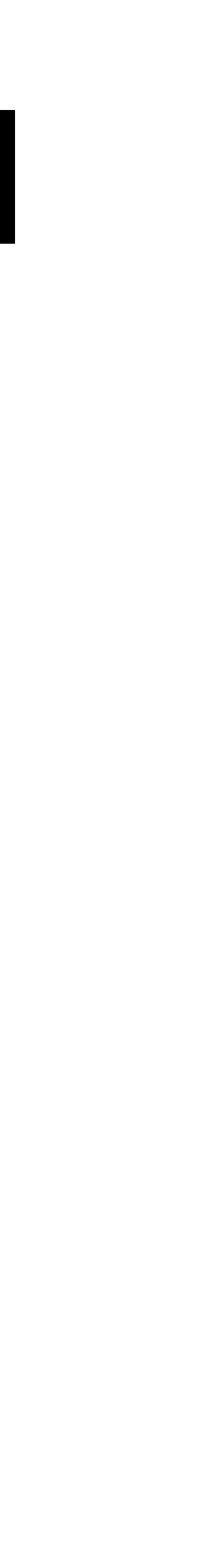

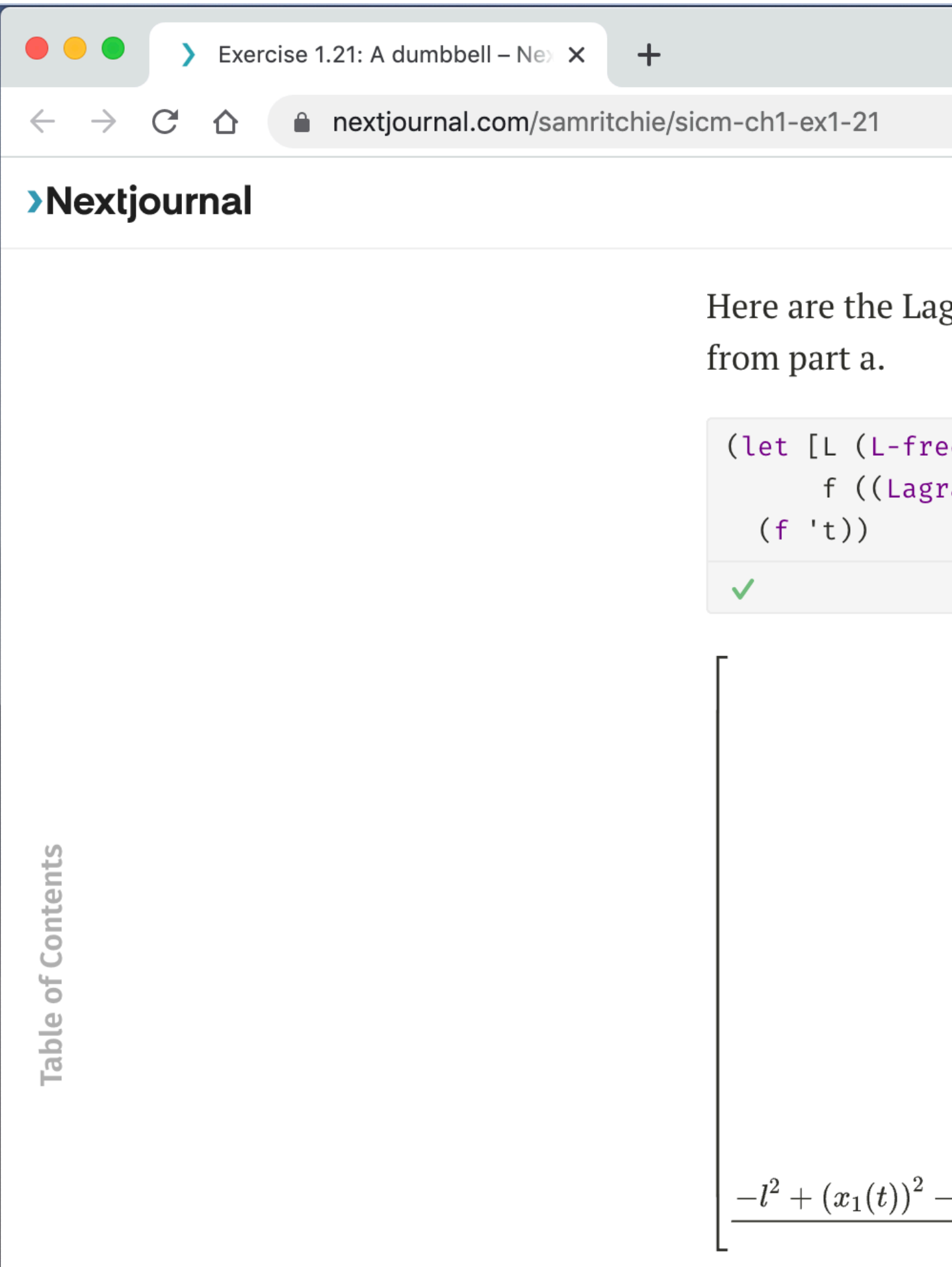

## NextJournal (sci in browser)

Here are the Lagrange equations, which, if you squint, are like Newton's equations

(let [L (L-free-constrained 'm\_0 'm\_1 'l) f ((Lagrange-equations L) q-rect)]

ClojureScript

☆●

Explore Docs

$$
\dfrac{l\,m_0\,D^2x_0(t)-F(t)\,x_1(t)+F(t)\,x_0(t)}{l}\\[4mm] \dfrac{l\,m_0\,D^2y_0(t)-F(t)\,y_1(t)+F(t)\,y_0(t)}{l}\\[4mm] \dfrac{l\,m_1\,D^2x_1(t)+F(t)\,x_1(t)-F(t)\,x_0(t)}{l}\\[4mm] \dfrac{l\,m_1\,D^2y_1(t)+F(t)\,y_1(t)-F(t)\,y_0(t)}{l}\\[4mm] \dfrac{-2\,x_1(t)\,x_0(t)+(x_0(t))^2+(y_1(t))^2-2\,y_1(t)\,y_0(t)+(y_0(t))^2}{2\,l}\\[4mm]
$$

# clj-kondo hooks

```
(ns math.expression
  (:require [slingshot.slingshot :refer [throw+ try+]]))
(defn read-file [file]
 (try+
   (nr<sub>n</sub> file)(catch [:type :tensor.parse/bad-tree] {:keys [treex hint]}
                                                    Unresolved symbol: treex
     (prn hint)
     (introw+))
   (catch Object ...
     (throw+),)
```

```
(ns math.expression
  (:require [slingshot.slingshot :refer [throw+ try+]]))
(defn read-file [file]
  (try+(prn file)
   (catch [:type :tensor.parse/bad-tree] {:keys [theex hint]}
                                                 unused binding treex
     (prn hint)
     (throw+)(catch Object _
     (throw+))
```

```
(defn try+ [{:keys [node]}]
  (let [children (rest (:children node))
        [body catches]
        (loop [body children
               body-exprs []
               catches []]
          (if (seg body)
            (let [f (first body)
                  f-sexpr (api/sexpr f)]
              (if (and (seq? f-sexpr) (= 'catch (first f-sexpr)))(recur (rest body)
                       body-exprs
                       (conj catches (expand-catch f)))
                (recur (rest body)
                       (conj body-exprs f)
                       catches)))
            [body-exprs catches]))
        new-node (api/list-node
                  [(api/token-node 'let)
                   (api/vector-node
                    [(api/token-node '&throw-context) (api/token-node nil)])
                   (api/token-node '&throw-context) ;; use throw-context to avoid warning
                   (with-meta (api/list-node (list* (api/token-node 'try)
                                                    (concat body catches)))
                     (meta node))]
    ;; (prn (api/sexpr new-node))
    \{:node new-node\})
```
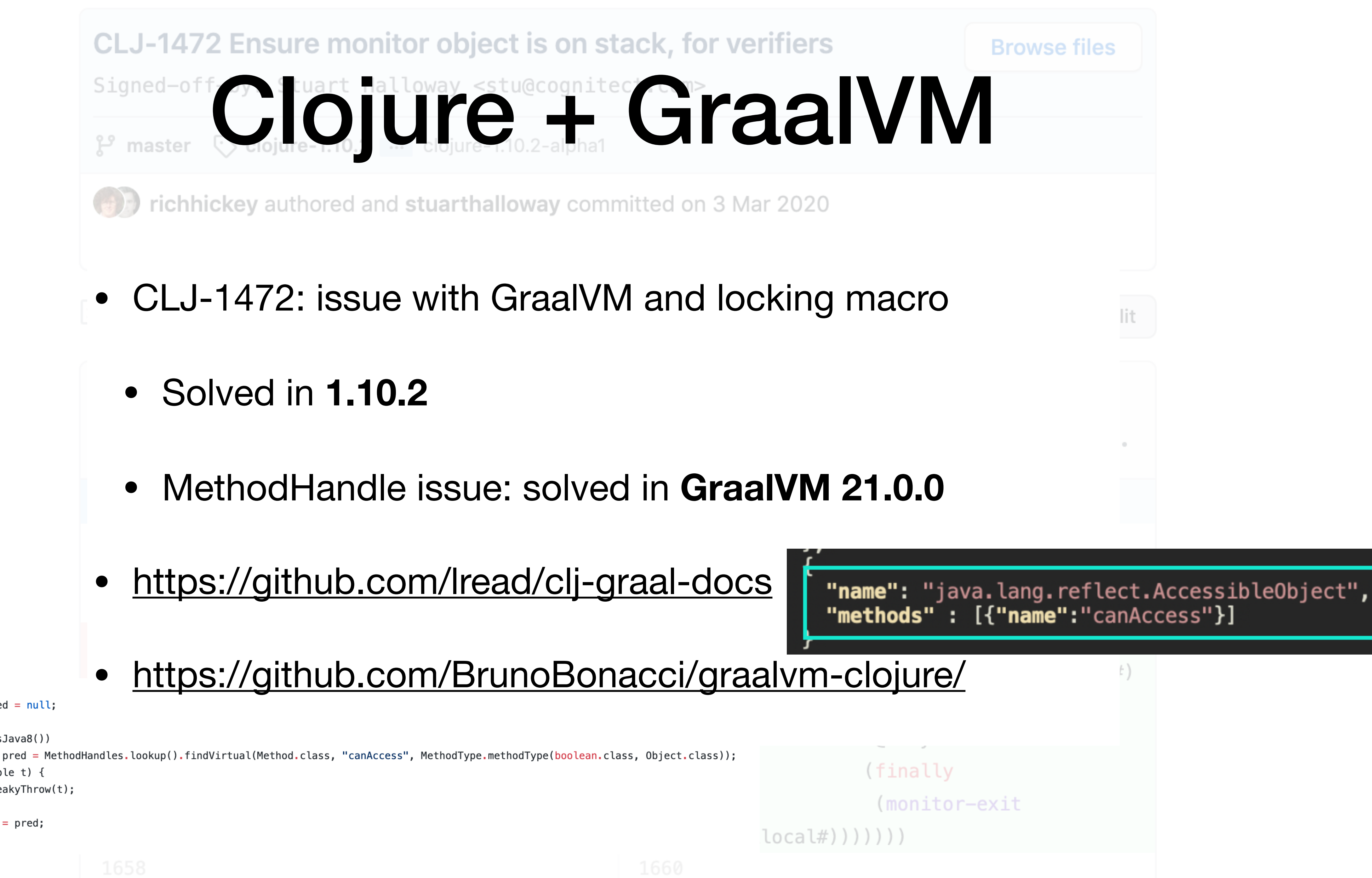

- -
	-
- 

```
static {
        MethodHandle pred = null;try {
                if (! isJava8())
        } catch (Throwable t) {
                Util.sneakyThrow(t);
        CAN\_ACCES\_PRED = pred;
```
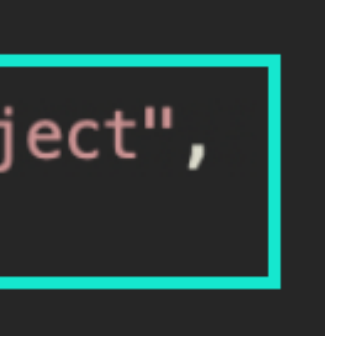

# Truffle

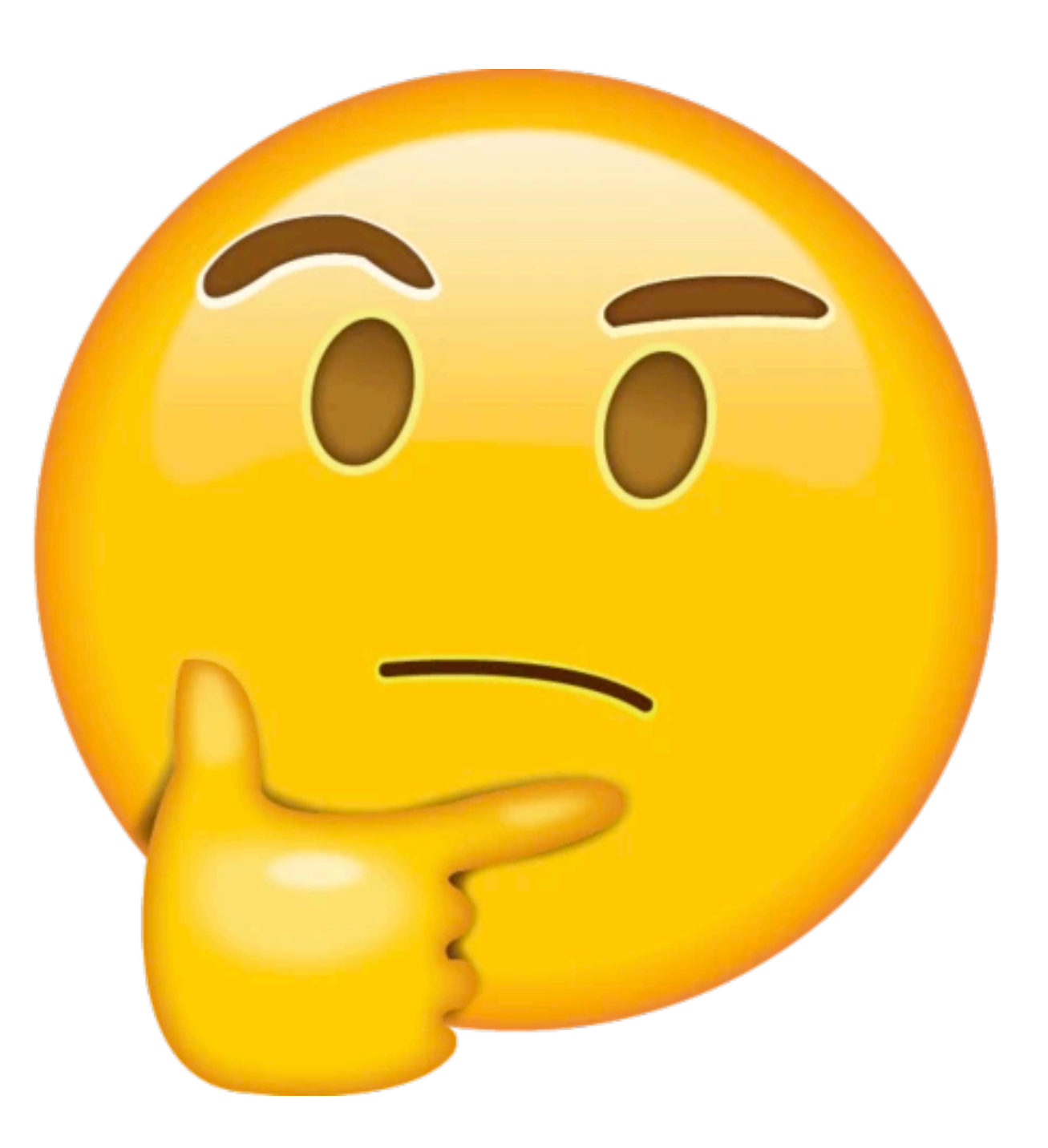

- Espresso compilation of Clojure compiler?
- Clojure on Truffle? (Thesis from 2015)
- AOT of guest language?
- Defining new classes at runtime?
- Mixing host language AOT-ed fns called from guest language?

## Selected talks:

- **[Babashka and GraalVM; taking Clojure to new places](https://youtu.be/3EUMA6bd-xQ)**
- [Writing Clojure on the command line](https://youtu.be/RogyxI-GaGQ)
- [Babashka and sci internals](https://www.youtube.com/watch?v=pgNp4Lk3gf0)

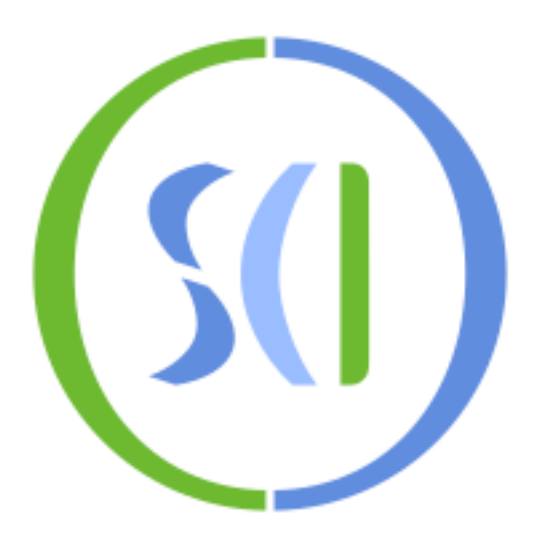

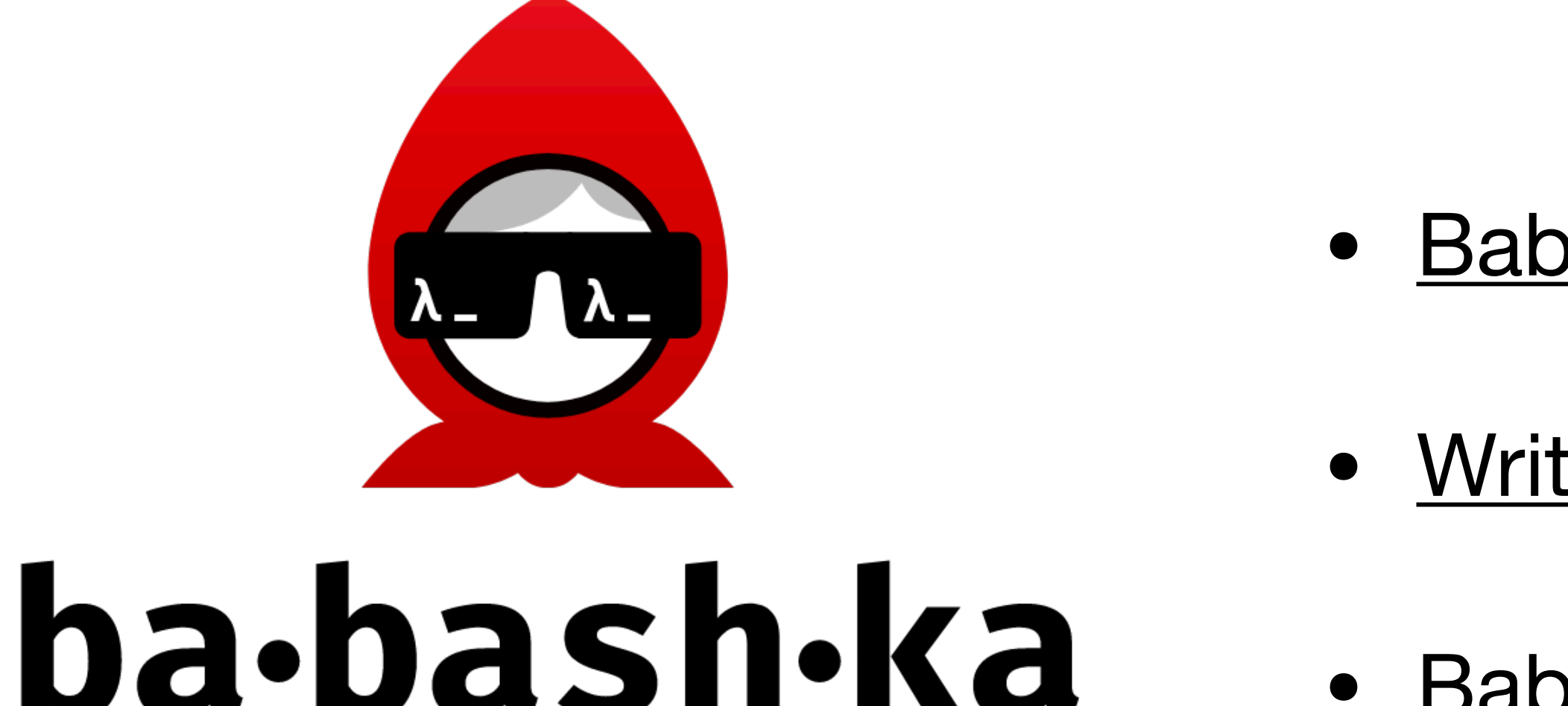

## On Github:

- [https://github.com/babashka/babashka](https://github.com/borkdude/babashka)
- <https://github.com/borkdude/sci>

Michiel Borkent @borkdude

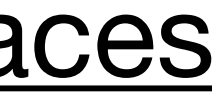